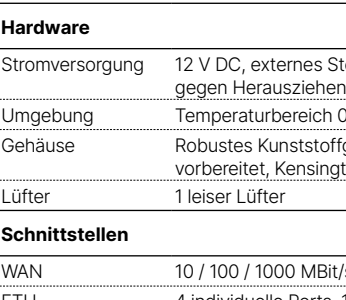

Kabel 2 Ethernet-Kabel, 3m (LAN: kiwi-farbene Stecker; WAN: grüne Stecker) Netzteil Externes Steckernetzteil (230V), 12V / 5A DC/S, Hohl / Bajonett (EU), Nr. 112112 (nicht für WW-Geräte)

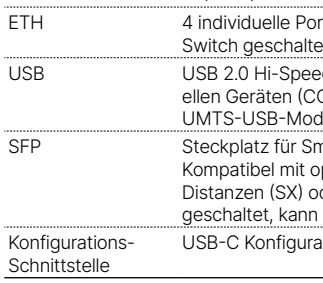

#### **WAN-Protokolle**

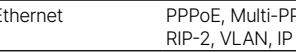

## **Lieferumfang**

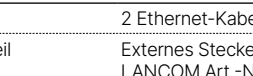

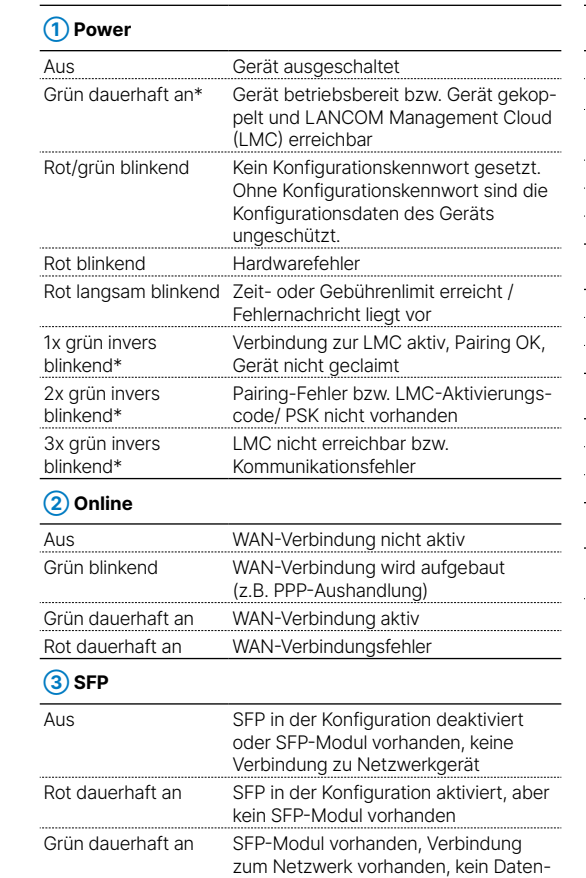

\*) Die zusätzlichen Status der Power-LED werden alternierend im 5-Sekunden-Wechsel angezeigt, wenn die Verwaltung des Gerätes über die Miermit erklärt die LANCOM Systems GmbH | Adenauerstraße 20/B2 | D-52146 Würselen, dass LANCOM Management Cloud aktiviert ist.

verkehr

Grün blitzend Datenübertragung

Rot blinkend SFP-Modul vorhanden, Hardwarefehler

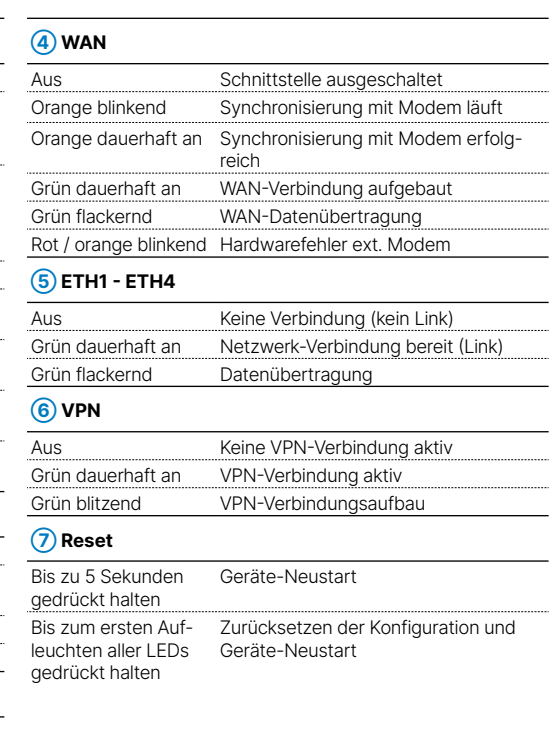

LANCOM, LANCOM Systems, LCOS, LANcommunity und Hyper Integration sind eingetragene Marken. Alle anderen verwendeten Namen und Bezeichnungen können Marken oder eingetragene Marken

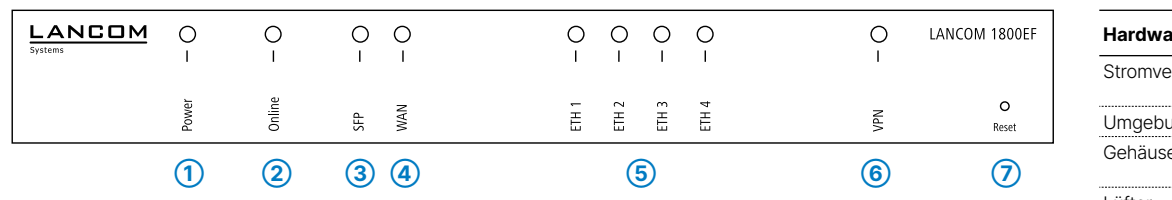

**Montieren & Anschließen**

്

Æ

 $\mathbf{r}$ 

Ghii

es Steckernetzteil (110 oder 230 V) mit Bajonett-Stecker zur Sicherung reich 0 – 40 °C; Luftfeuchtigkeit 0 – 95 %; nicht kondensierend

tstoffgehäuse, Anschlüsse auf der Rückseite, für Wandmontage  $v_{\text{res}}$  / Northerent (B x H x T) 210  $\times$  45  $\times$  140 mm

**ABit/s Gigabit Ethernet** 

rts, 10 / 100 / 1000 MBit/s Gigabit Ethernet, im Auslieferungszustand als et. Bis zu 3 Ports können als zusätzliche WAN-Ports geschaltet werden. d Host-Port zum Anschluss von USB-Druckern (USB-Druck-Server), seri-.<br>2014-Port-Server), USB-Datenträgern (FAT-Dateisystem) oder unterstützten lems mall Form-factor Pluggable Gigabit-Ethernet-Transceiver ("mini-GBIC"). ptionalen LANCOM SFP-Modulen für Glasfaseranschlüsse über kurze .<br>Dier lange Distanzen (LX). Im Auslieferungszustand als weiterer LAN-Port als WAN-Port konfiguriert werden.

ations-Schnittstelle

PPPoE, ML-PPP, PPTP (PAC oder PNS) und IPoE (mit oder ohne DHCP), RIP-1,

Das Produkt enthält separate Komponenten, die als sogenannte Open Source Software eigenen Lizenzen, insbesondere der General Public License (GPL), unterliegen. Die Lizenzinformationen zur Geräte-Firmware (LCOS) finden Sie auf der WEBconfig des Gerätes unter dem Menüpunkt "Extras->Lizenzinformationen". Sofern die jeweilige Lizenz dies verlangt, werden Quelldateien zu den betroffenen Software-Komponenten auf Anfrage über einen Download-Server bereitgestellt.

linien 2014/30/EU, 2014/35/EU, 2011/65/EU und Regulation (EC) No. 1907/2006 entspricht. Der vollständige Text der EU-Konformitätserklärung ist unter der folgenden Internetadresse verfügbar: www.lancom.de/doc

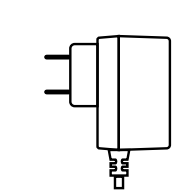

 $\Box^*$ 

# **Das sollten Sie beim Aufstellen beachten**

→Der Netzstecker des Gerätes muss frei zugänglich sein.

→Bei Aufstellung auf dem Tisch Gummifüße ankleben

→Keine Gegenstände auf der Geräteoberseite ablegen oder mehrere Geräte stapeln

→Sämtliche Lüftungsschlitze freihalten

→Bei Wandmontage beiliegende Bohrschablone verwenden

→Rackeinbau mit Hilfe des optionalen LANCOM Rack Mount (nicht im Lieferumfang).

→Bitte beachten Sie, dass eine Supportleistung für Fremdherstellerzubehör ausgeschlossen ist.

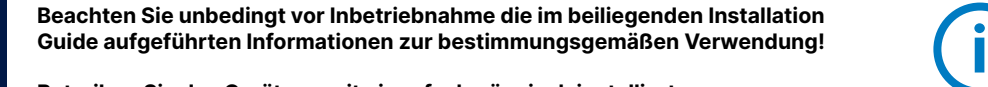

**Betreiben Sie das Gerät nur mit einer fachmännisch installierten Stromversorgung an einer nahegelegenen und jederzeit frei zugänglichen Steckdose.**

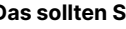

- 
- 
- 
- 
- 
- 
- 

**➀ Ethernet-Schnittstellen**

einem LAN-Switch.

# **➁ WAN-Schnittstelle**

Verbinden Sie die WAN-Schnittstelle mit dem beiliegenden Ethernet-Kabel mit grünen Steckern mit Ihrem WAN-Modem.

## **➂ SFP-Schnittstelle**

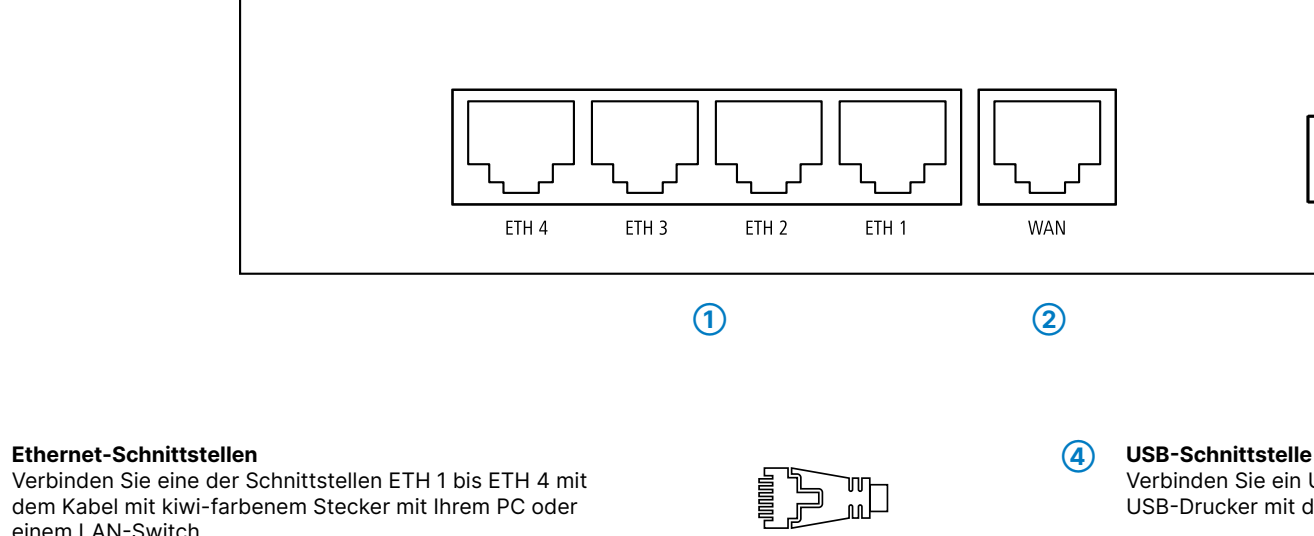

Setzen Sie ein geeignetes LANCOM SFP-Modul (z. B. 1000Base-SX oder 1000Base-LX) in die SFP-Schnittstelle ein. Wählen Sie ein zum SFP-Modul passendes Kabel und verbinden Sie dieses wie in der Montageanleitung für SFP-Module www.lancom.de/SFP-Module-MI angegeben. SFP-Modul und daran anzuschließendes Kabel sind nicht Bestandteil des Lieferumfangs.

THE P

Verbinden Sie ein USB-Speichermedium oder einen USB-Drucker mit der USB-Schnittstelle.

### **➄ USB-C Konfigurations-Schnittstelle**

Zur Konfiguration des Gerätes wird ein USB-C Kabel benötigt.

(Kabel nicht im Lieferumfang enthalten)

**➅ Power**

Drehen Sie den Bajonettstecker des Netzteilkabels nach dem Einstecken ins Gerät um 90° nach rechts, bis dieser einrastet.

Verwenden Sie nur das mitgelieferte Netzteil!

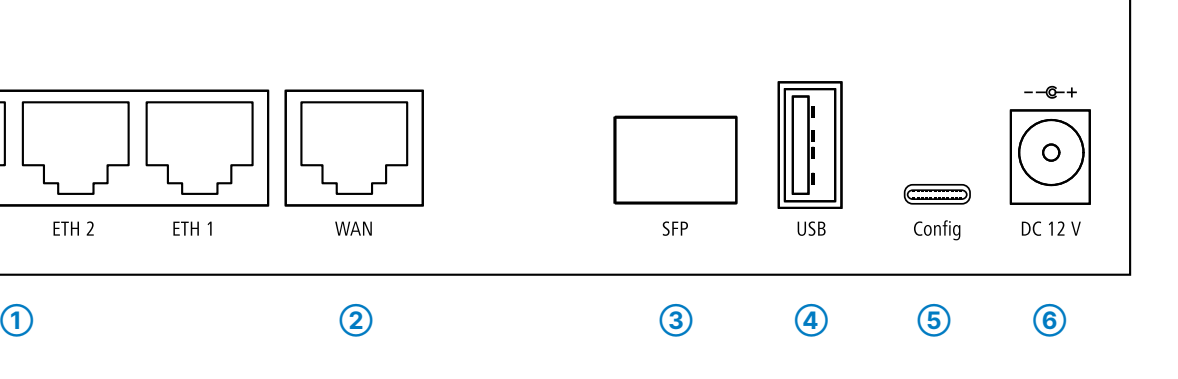

# LANCOM 1800EF Hardware-Schnellübersicht

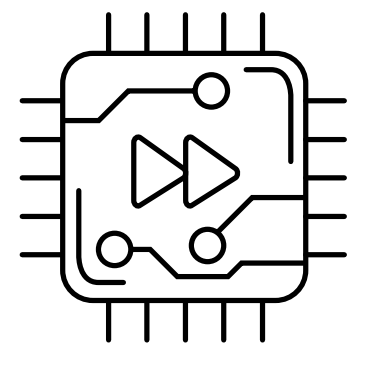

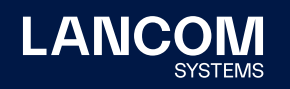

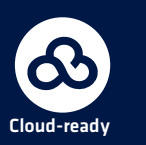